**広報こばやしみんなでてなむ 笑顔あふれる じょじょんよかとこ 小林市 2023.NOV** 

 $\prod_{\text{No.212}}$ 

## 市公式 LINE 友だち募集中♪

 $\bigcap$ 

OR コードを読み取り、「追加」ボタンを 押して登録完了です。登録後、ホームボ

タンから簡単な受信設定 をすることで、あなたが 必要な情報だけを受け取 ることができます!

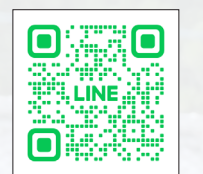

【特集【百字都然自由的话题 。<br>きっと活かせる吉都線の魅力

Minnie